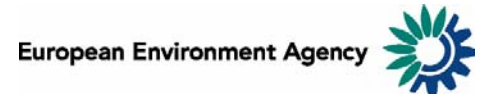

# Manual for the European Environment Agency's Air Pollutant Emissions Data Viewer (LRTAP Convention)

This manual provides details on the scope, content and features of the European Environment Agency's (EEA) [air pollutant emissions data viewer \(LRTAP Convention\)](http://dataservice.eea.europa.eu/PivotApp/pivot.aspx?pivotid=478).

This viewer is a user-friendly tool which allows visualising and downloading of data submitted by EEA member countries and cooperating countries to the [UNECE Convention on Long-range Transboundary](http://www.unece.org/env/lrtap/welcome.html)  [Air Pollution](http://www.unece.org/env/lrtap/welcome.html) (LRTAP Convention) for the period 1990 – 2007.

For the EU-27 Member States and EU-27 totals, the data and information reflected are fully consistent with the data reported by the European Community to the LRTAP Convention in the EEA Technical Report No 8/2009 [Annual European Community LRTAP Convention emission inventory report 1990-2007.](http://www.eea.europa.eu/publications/lrtap-emission-inventory-report-1990-2007)

Where gaps existed in the data supplied by the EU Member States to the EEA, the emissions of air pollutants ( $SO_x$ ,  $NO_x$ ,  $CO$ ,  $NMVOC$  and  $NH_3$ ) officially reported by Member States under the National Emissions Ceilings Directive (2001/81/EC) and/or the EU Greenhouse Gas Monitoring Mechanism (280/2004/EC) have been used to fill gaps where possible. Further details are provided in the aforementioned inventory report. Emissions provided in the dataviewer for the non-EU EEA member countries have not been gap-filled.

The manual is organised as follows:

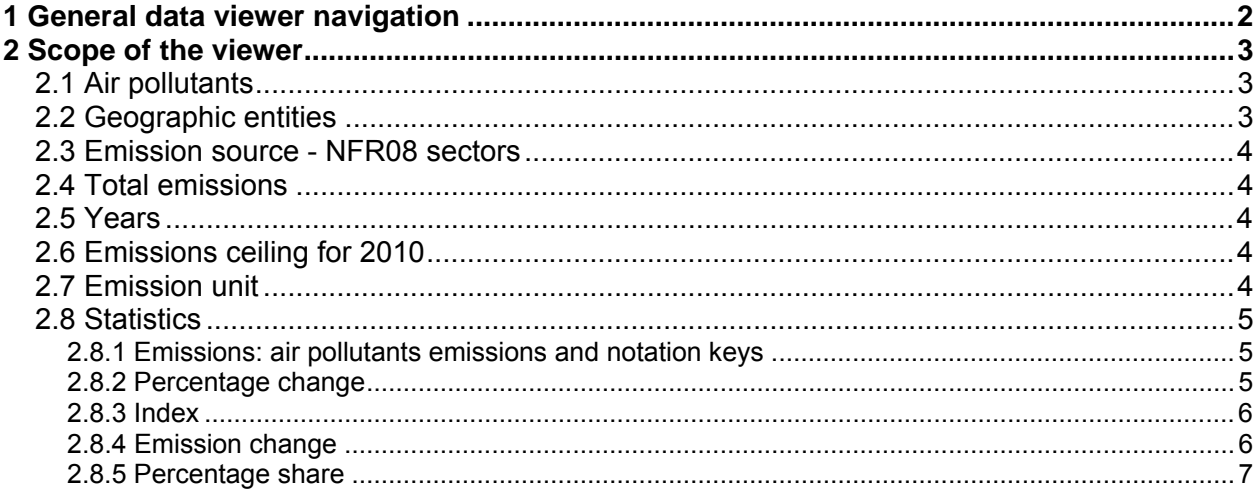

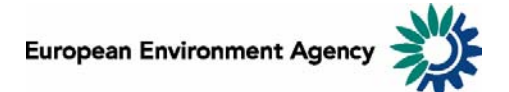

# <span id="page-1-0"></span>**1 General data viewer navigation**

The diagram below represents some main elements and functionalities of the data viewer.

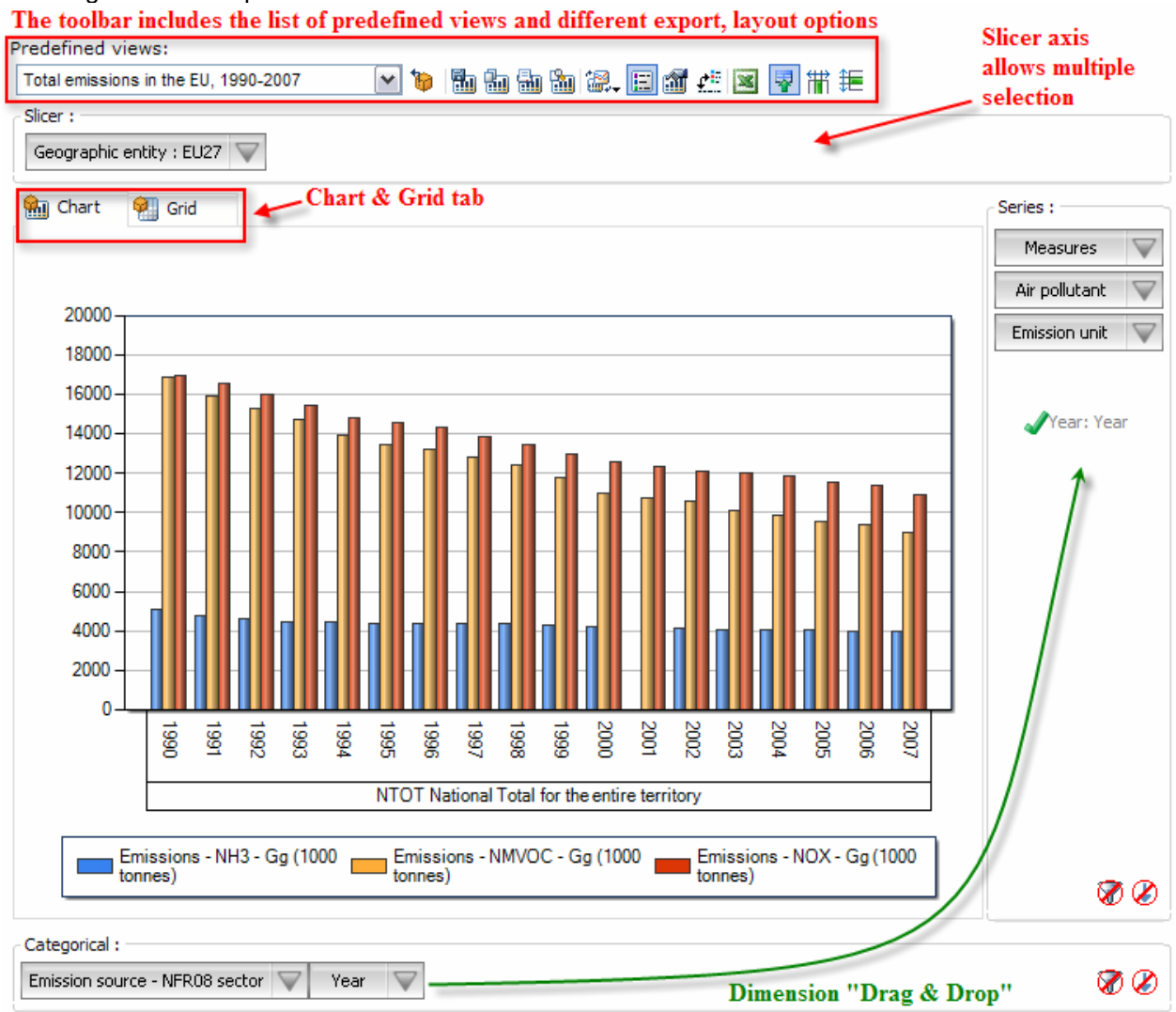

#### o **Predefined views:**

The "Predefined views" drop down menu allows switching between defaults predefined views. Nine "Predefined views" are available from the menu.

#### o **Dimensions:**

The data viewer counts six different dimensions:

"Air pollutant", "Emission unit", "Year", "Measures", "Emission source - NFR08 sector" and "Geographic entity". Each dimension can be arranged within each axis (drag and drop).

o **Axis:** three distinct axis "Slicer", "Series" and "Categorical".

**Note:** the "Filter/Slicer" allows multiple member selection, and therefore offers many possibilities in terms of aggregation.

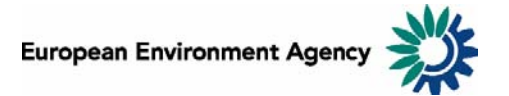

<span id="page-2-0"></span>**Example:** The screen shot below can be read: "Emissions of NOX in France, Germany, Italy, Spain and United Kingdom accounts for 61.7% of total emissions in the EU‐27 in 2007".

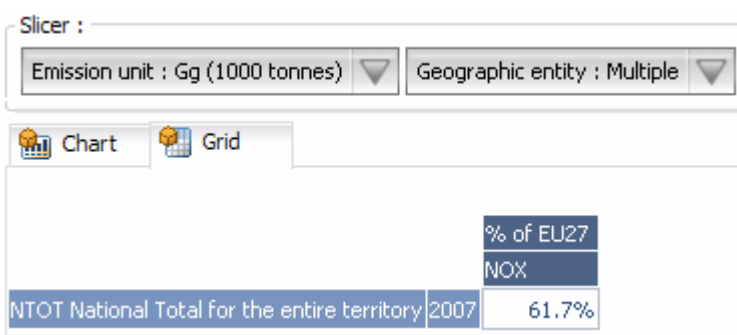

**Chart/Grid tabs:** the "Chart/Grid" tabs allow easy switch between chart view and grid view.

# **2 Scope of the viewer**

### *2.1 Air pollutants*

The table below lists the height air pollutants (as provided in the data viewer) for which data is reported under the LRTAP Convention.

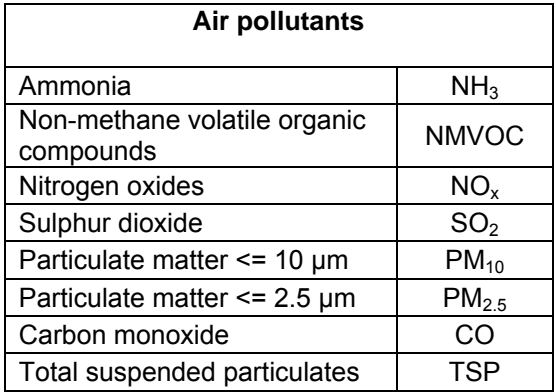

### *2.2 Geographic entities*

Data are available for each Member State of the European community (EU-27), including EU-27 country group aggregation. In addition to the EU-27 Member States (Austria, Belgium, Bulgaria, Cyprus, Czech Republic, Denmark, Estonia, Finland, France, Germany, Greece, Hungary, Ireland, Italy, Latvia, Lithuania, Luxembourg, Malta, the Netherlands, Poland, Portugal, Romania, Spain, Slovak Republic, Slovenia, Sweden and the United Kingdom), data is also available via the data viewer for the following EEA member countries and cooperating countries: Croatia, the Former Yugoslav Republic of Macedonia, Montenegro, Norway, Serbia and Switzerland.

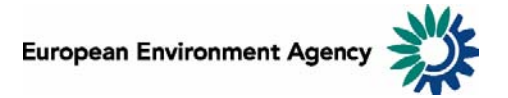

## <span id="page-3-0"></span>*2.3 Emission source - NFR08 sectors*

The Nomenclature for Reporting (NFR08) reporting format developed by EMEP/TFEIP as documented in the 2009 UNECE/EMEP Emission Reporting Guidelines [\(ECE/EB.AIR/97](http://www.ceip.at/fileadmin/inhalte/emep/reporting_2009/Rep_Guidelines_ECE_EB_AIR_97_e.pdf)). Member States report emissions data using the NFR classification system. The NFR format uses around 100 categories to describe emission sources, and is consistent with the common reporting format (CRF) sector classification system developed by the UNFCCC/IPCCC for the reporting of greenhouse gases. For the countries that only provided data in the older NFR02 format, a conversion to NFR08 has been done. Details of the mapping used to convert NFR02 to NFR08 are provided in the [Annual European Community LRTAP](http://www.eea.europa.eu/publications/lrtap-emission-inventory-report-1990-2007)  [Convention emission inventory report 1990-2007.](http://www.eea.europa.eu/publications/lrtap-emission-inventory-report-1990-2007)

### *2.4 Total emissions*

The "National Total for the entire territory" presented in the Data viewer comprises the aggregated NFR08 sectors (excluding memo items) reported by countries corresponding to anthropogenic (man-made) emissions. Natural emission sources (e.g. wind-blown dust) and re-suspension (e.g. the re-suspension of road-side particulates) are not included in the reported national totals.

### *2.5 Years*

Emission data are reported annually. Data are in principle available for 28 years (from 1980 to 2007) for the main pollutants (CO, NH<sub>3</sub>, NO<sub>x</sub>, NMVOC, SO<sub>2</sub>), although not every country has reported emissions of each pollutant for all these years. In general the most complete data are available from 1990 for the pollutants and therefore presented in the data viewer. For the EU-27 Member States, where gaps existed in the LRTAP data supplied by the Member States to the EEA, the emissions of air pollutants  $(SO<sub>x</sub>, NO<sub>x</sub>,$ CO, NMVOC and NH3) officially reported by Member States under the National Emissions Ceilings Directive (2001/81/EC) and/or the EU Greenhouse Gas Monitoring Mechanism (280/2004/EC) have been used to fill gaps where possible. Further details are provided in the EEA Technical Report No 7/2008 [Annual European Community LRTAP Convention emission inventory report 1990-2007.](http://www.eea.europa.eu/publications/lrtap-emission-inventory-report-1990-2007)

## *2.6 Emissions ceiling for 2010*

The viewer shows the 2010 emissions ceilings for national totals (for NO<sub>x</sub>, NMVOC, SO<sub>2</sub> and NH<sub>3</sub>) where these are defined for Parties that have ratified the Gothenburg Protocol to abate acidification, eutrophication and ground-level ozone of the UNCE LRTAP Convention. The text of the Gothenburg Protocol provides further information concerning the ceilings, for details please refer [here.](http://www.unece.org/env/lrtap/full%20text/1999%20Multi.E.Amended.2005.pdf)

### *2.7 Emission unit*

Emissions can be visualized in 2 distinct scales:

- in megagrams (Mg)  $1 \text{ Mg} = 1 \text{ tonne} = 1000 \text{ kg};$
- in gigagrams  $(Gq)$  1 Gg = 1 000 tonnes = 1 000 tonnes;

This allows the user to adjust the unit relevant to displayed emission data. For example, the unit *Gg* is most relevant to view "National Total for the entire territory" emissions, while selecting the unit *Mg* might be more relevant to view emissions for a specific sub-sector.

**Note**: As "Emission unit" entries are linked with the emissions data, selecting any measure other than absolute emissions statistics (for example: % change or index…) is independent of the unit selected.

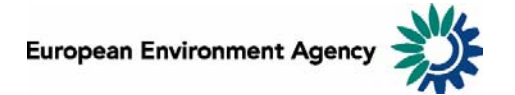

## <span id="page-4-0"></span>*2.8 Statistics*

The viewer can display data of different types including emission trends (expressed in absolute values or indexed to 1990 emissions levels), and the absolute or relative change from one year to another (expressed as a percentage).

### **2.8.1 Emissions: air pollutants emissions and notation keys**

Emissions can be displayed in 2 units (Mg or Gg), according to the "emission unit" selected (see **2.7 Emission unit**). Member States use notation keys (see table below) when an emission for a certain sector has not been reported for various reasons.

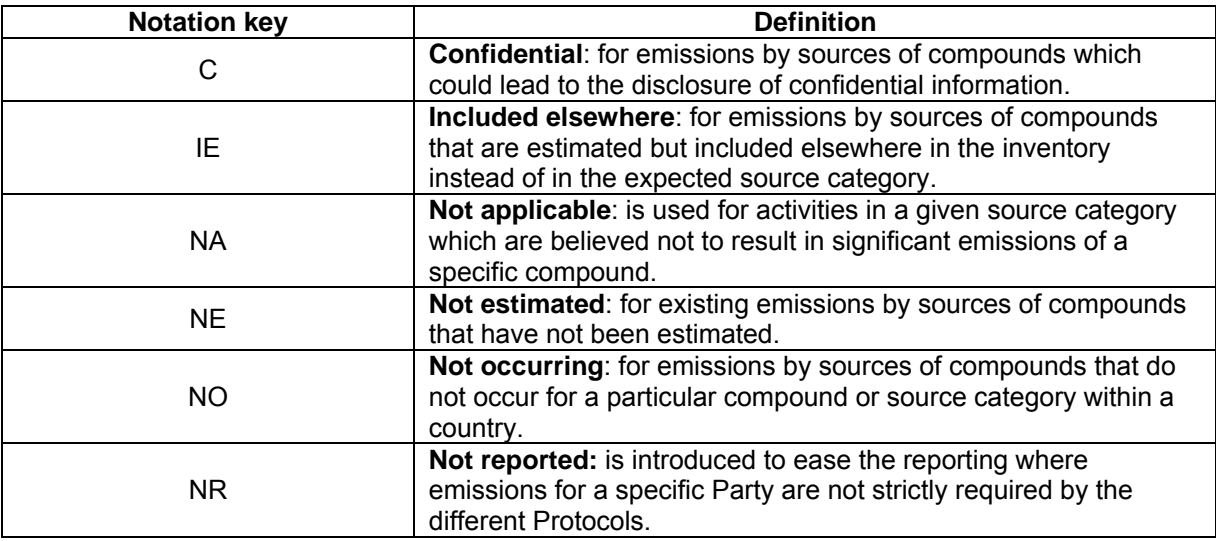

### **2.8.2 Percentage change**

Five different percentage change statistics are available. In the formulas below,  $E_{\text{vear}}$  represents the selected year emission.

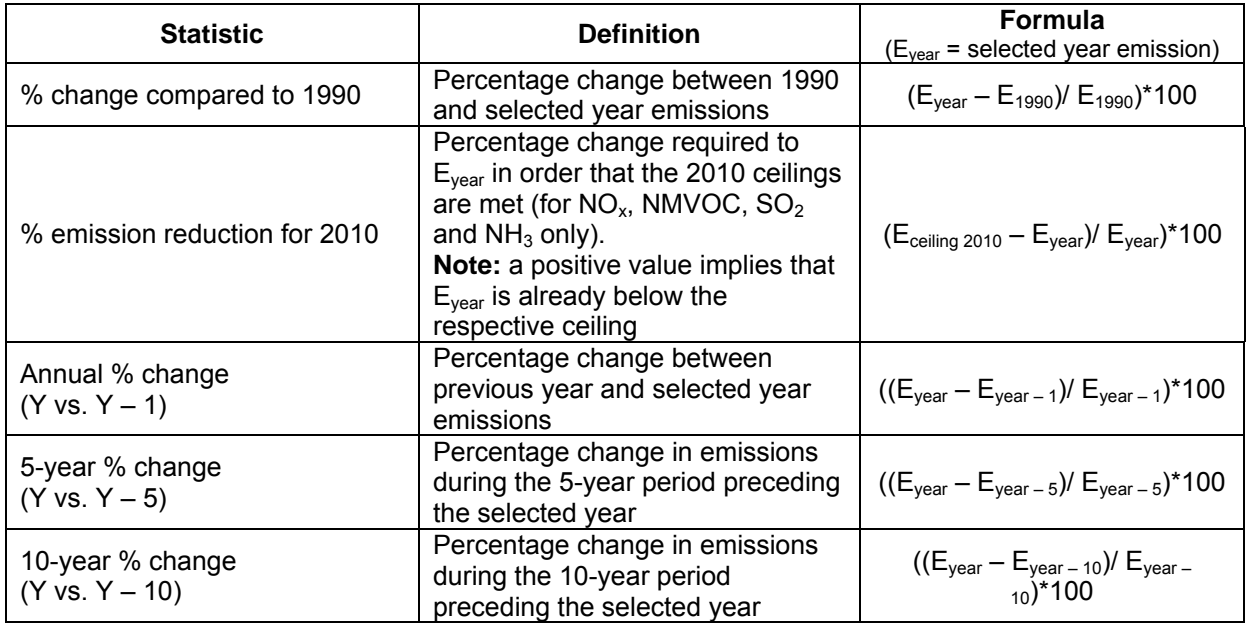

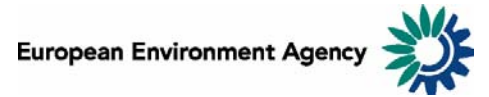

<span id="page-5-0"></span>**Examples**: The screen shot below can be interpreted: "*In 2007, total NH<sub>3</sub> emissions in the EU-27 were 9.1% lower than 10 years before (in 1997)*".

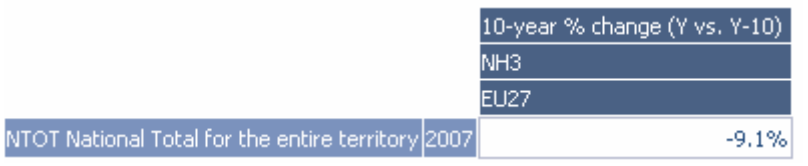

The screen shot below can be interpreted: *"French Total emissions of NMVOC in 2007 should be reduced by at least 8.2% in order to be compliant with the 2010 ceiling".* 

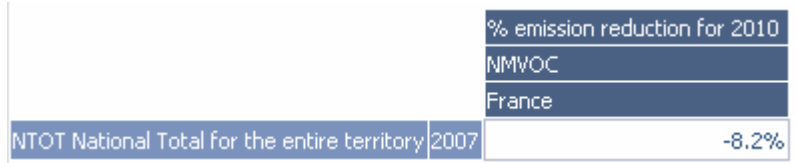

#### **2.8.3 Index**

One index measure.

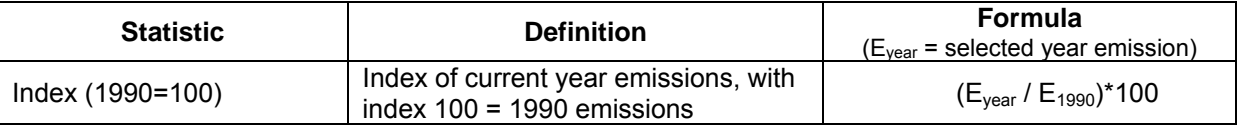

**Example**: The screen shot below can be interpreted: "*For EU-27 in 2007, the index of total NOx emissions with 100 being emissions for 1990 stands at 64.4, this represents an decrease of 35.6% compared to 1990"*.

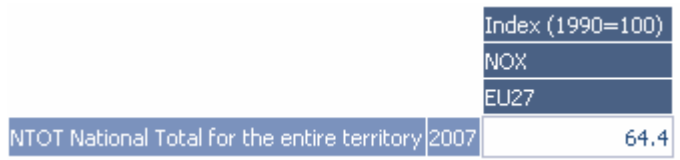

### **2.8.4 Emission change**

Four different calculations of emissions change in absolute (tonnage) terms are available. In the formulas below, Eyear represents current year emission. See also **2.7 Emission unit**.

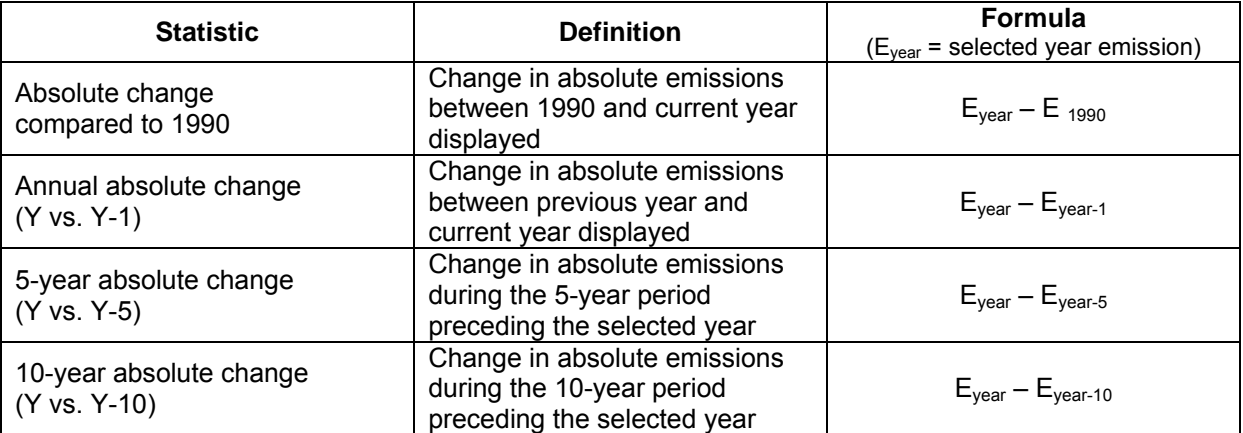

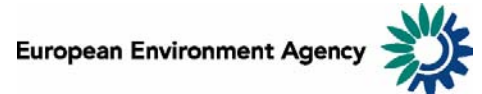

<span id="page-6-0"></span>**Example**: The screen shot below can be interpreted: *"For EU-27, Total NOx emissions decreased by 2903.998 Gg between 1997 and 2007"*.

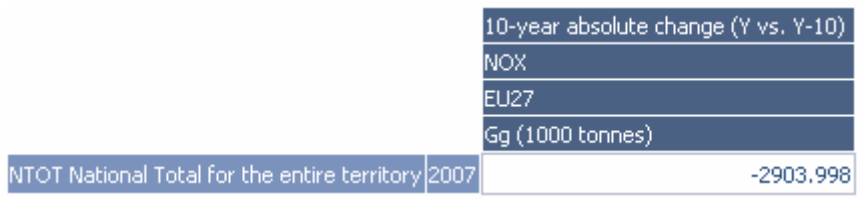

**Note**: The "Emission unit" dimension is relevant for the "emission change statistics" - switching between the "Emission unit" options (Mg, Gg) will change the unit of the displayed emissions.

#### **2.8.5 Percentage share**

Two different percentage share statistics are available.

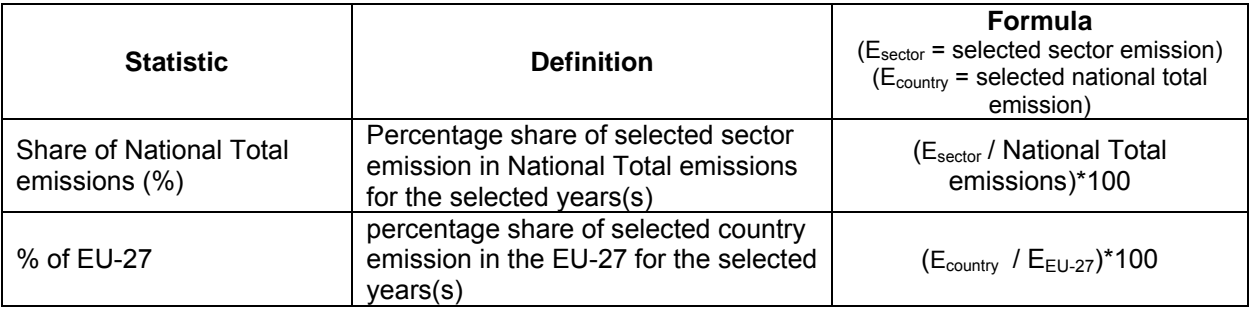

#### **Examples:**

The screen shot below can be interpreted: *"Denmark accounts for 2.2% of all EU-27 Total Particulate Formation PM10 emissions in 2007"*.

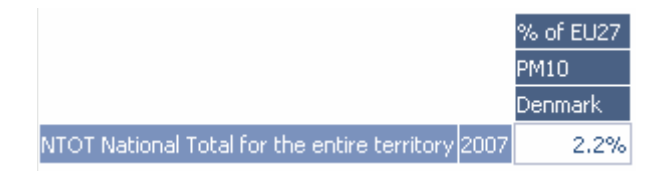

The screen shot below can be interpreted: *"The sector 1A1a Public Electricity and Heat Production represents 58.9% of SO2 emissions in the EU-27 in 2007"*.

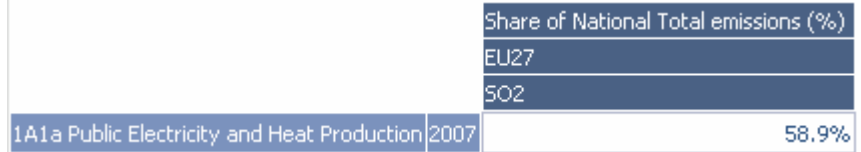